# INSTRUCTOR CHECK-INS: JANUARY

## BRIGHTSPACE BASICS

WHERE TO BEGIN HAVE A PLAN

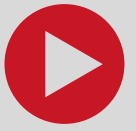

- We offer an [asynchronous](https://brightspace.carleton.ca/d2l/le/discovery/view/course/40831) course, [workshops](https://carleton.ca/tls/events-and-programs/events/), and 1-on-1 [consultations](https://carleton.ca/tls/course-consultation/) to get you started
- We have a Welcome to [Brightspace](https://mediaspace.carleton.ca/media/Welcome+to+Brightspace+for+Instructors/1_zkw0dgf5) video tour, a **[Brightspace](https://carleton.ca/brightspace/instructors/brightspace-glossary/) glossary, Course [Setup](https://carleton.ca/brightspace/course-building-resources/) and [Migration](https://carleton.ca/brightspace/migration/)** resources, and a Quiz Question [Migration](https://carleton.ca/brightspace/instructors/quiz-question-migration-guide/) Guide
- We have Brightspace Support pages for [instructors](https://carleton.ca/brightspace/instructors/), teaching [assistants](https://carleton.ca/brightspace/tas/), and [students](https://carleton.ca/brightspace/students/)
- Check the **TLS [Events](https://carleton.ca/tls/events-and-programs/events/) page** [f](https://carleton.ca/tls/events-and-programs/events/)or upcoming training sessions; recordings of past sessions are on the [Brightspace](https://mediaspace.carleton.ca/category/Carleton+University+Galleries%3EBrightspace/203892503) media channel
- Your students are new to Brightspace, too keep it simple for everyone's benefit.

### ENGAGEMENT

GETTING STUDENT BUY-IN

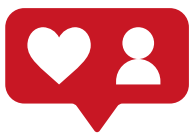

- If you have a [synchronous](https://carleton.ca/tls/teachingresources/teaching-with-technology/synchronous-learning-tools/) class, what else are you asking students to do beyond listening?
	- o Check out these [strategies](https://carleton.ca/tls/online-teaching-strategies/) for ideas
	- Tip: Whatever you hope to see students do in class, start doing it on day 1 for best results
- Did you know Zoom is [integrated](https://carleton.ca/brightspace/instructors/zoom/) with Brightspace? Meetings and recordings can be easily accessed from the course page.
- If you have an **[asynchronous](https://carleton.ca/tls/teachingresources/teaching-with-technology/asynchronous-learning-tools/)** class, how will students engage with you and each other, and how will you check student understanding?

#### COMMUNICATION

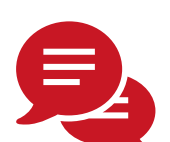

- How and when will you **[communicate](https://carleton.ca/tls/teachingresources/administrative-pedagogy/communicating-with-students/)** with students (e.g., [announcements](https://carleton.ca/brightspace/instructors/posting-announcements/))? How and when should they communicate with you? [Office](https://carleton.ca/tls/teachingresources/administrative-pedagogy/office-hours/) hours, [discussion](https://carleton.ca/brightspace/instructors/creating-discussions/) forums, [email](https://carleton.ca/brightspace/instructors/emailing-students/), etc.
- Have you set clear boundaries about when you will and will not be available to communicate?
- Do you know about [netiquette](https://carleton.ca/edc/teachingresources/administrative-pedagogy/netiquette/)?
- Consider having students post all questions to an 'Ask the Instructor' [discussion](https://carleton.ca/brightspace/instructors/managing-discussion-forums/) forum.
	- On top of being a time saver, it ensures equitable access to information for all.

#### MIDTERMS

WHAT, WHEN, AND HOW?

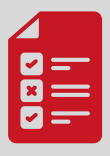

- Wh[a](https://carleton.ca/culearnsupport/instructors/cat/assessment-and-evaluation/)t kind of midterm **[assessment](https://carleton.ca/tls/teachingresources/course-design/assessment/)** are you using (e.g., online or [take-home](https://carleton.ca/tls/teaching-learning-and-pedagogy/assessments-and-exams-considerations-for-change/) exam, [quiz](https://carleton.ca/brightspace/instructors/quizzes/), [assignment](https://carleton.ca/brightspace/instructors/creating-assignments/), student video [presentations](https://carleton.ca/capture/kaltura-video-assignment/))[?](https://carleton.ca/culearnsupport/instructors/interactive-content-h5p/)
- If using an online exam, is it timed? Did you know you can add Special Access in [Quizzes](https://carleton.ca/brightspace/instructors/setting-accommodations-in-brightspace/) at the quiz or Classlist level in Brightspace?
- Is it a fixed time [\(synchronous\)](https://carleton.ca/tls/teachingresources/course-design/assessment/) or range exam? If using a range exam, for how long will the exam be available?
- If building an online exam in Brightspace, check out our **Quiz [Support](https://carleton.ca/brightspace/instructors/quizzes/) Pages** for guidance

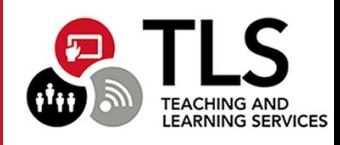